# Simplification d'Expressions (A)

1. 
$$
\frac{2c^4}{c^2} \cdot c^2 \cdot 7c
$$
  
6.  $7v^2 \cdot 8 \cdot \frac{v^3}{-v^2}$   
2.  $\frac{2z^2}{2z} \cdot (-2z^2) \cdot z$   
7.  $-\frac{a}{a} \cdot 8a^2 \cdot a^2$ 

$$
3. \ 4z \cdot 4 \cdot (-z) \cdot 9z \qquad \qquad 8. \ y \cdot (-y^2) \cdot 8 \cdot y^2
$$

4. 
$$
-5 \cdot \frac{15}{5} \cdot 4y
$$
 9.  $-v \cdot v \cdot \left(-\frac{48v}{-6v}\right)$ 

$$
5. \ -\frac{3x^2}{3} \cdot x \cdot 6 \qquad \qquad 10. \ -v^2 \cdot v \cdot \left(-\frac{10v^4}{10v^2}\right)
$$

## Simplification d'Expressions (A) Solutions

1. 
$$
\frac{2c^4}{c^2} \cdot c^2 \cdot 7c
$$
  
=  $14c^5$   
6.  $7v^2 \cdot 8 \cdot \frac{v^3}{-v^2}$   
=  $-56v^3$ 

2. 
$$
\frac{2z^2}{2z} \cdot (-2z^2) \cdot z
$$
  
=  $-2z^4$   
 $7. -\frac{a}{a} \cdot 8a^2 \cdot a^2$   
=  $-8a^4$ 

3. 
$$
4z \cdot 4 \cdot (-z) \cdot 9z
$$
  
= -144z<sup>3</sup>  
8.  $y \cdot (-y^2) \cdot 8 \cdot y^2$   
= -8y<sup>5</sup>

4. 
$$
-5 \cdot \frac{15}{5} \cdot 4y
$$
  
=  $-60y$   
9.  $-v \cdot v \cdot \left(-\frac{48v}{-6v}\right)$   
=  $-8v^2$ 

$$
5. \ -\frac{3x^2}{3} \cdot x \cdot 6
$$
\n
$$
= -6x^3
$$
\n
$$
10. \ -v^2 \cdot v \cdot \left(-\frac{10v^4}{10v^2}\right)
$$
\n
$$
= v^5
$$

## Simplification d'Expressions (B)

1. 
$$
z^2 \cdot \frac{9z^2}{-z \cdot (-9z)}
$$
 6.  $-1 \cdot \left(-\frac{48}{6}\right) \cdot 3z^2$ 

2. 
$$
8b \cdot (-b) \cdot (-9b) \cdot b^2
$$
 7.  $z^2 \cdot \frac{5z}{5} \cdot z^2$ 

3. 
$$
-z \cdot \frac{8z^3}{z^2} \cdot z^2
$$
  
8.  $\frac{36a^4}{-9a^2 \cdot (-a)} \cdot a$ 

4. 
$$
-6x^2 \cdot \frac{10x^4}{x \cdot (-10x^2)}
$$
 9.  $8c^2 \cdot c^2 \cdot 3c^2 \cdot (-6c^2)$ 

5. 
$$
z \cdot \frac{8z^4}{z^2} \cdot (-1)
$$
 10.  $-u \cdot \frac{u^2}{u} \cdot (-2u)$ 

### Simplification d'Expressions (B) Solutions

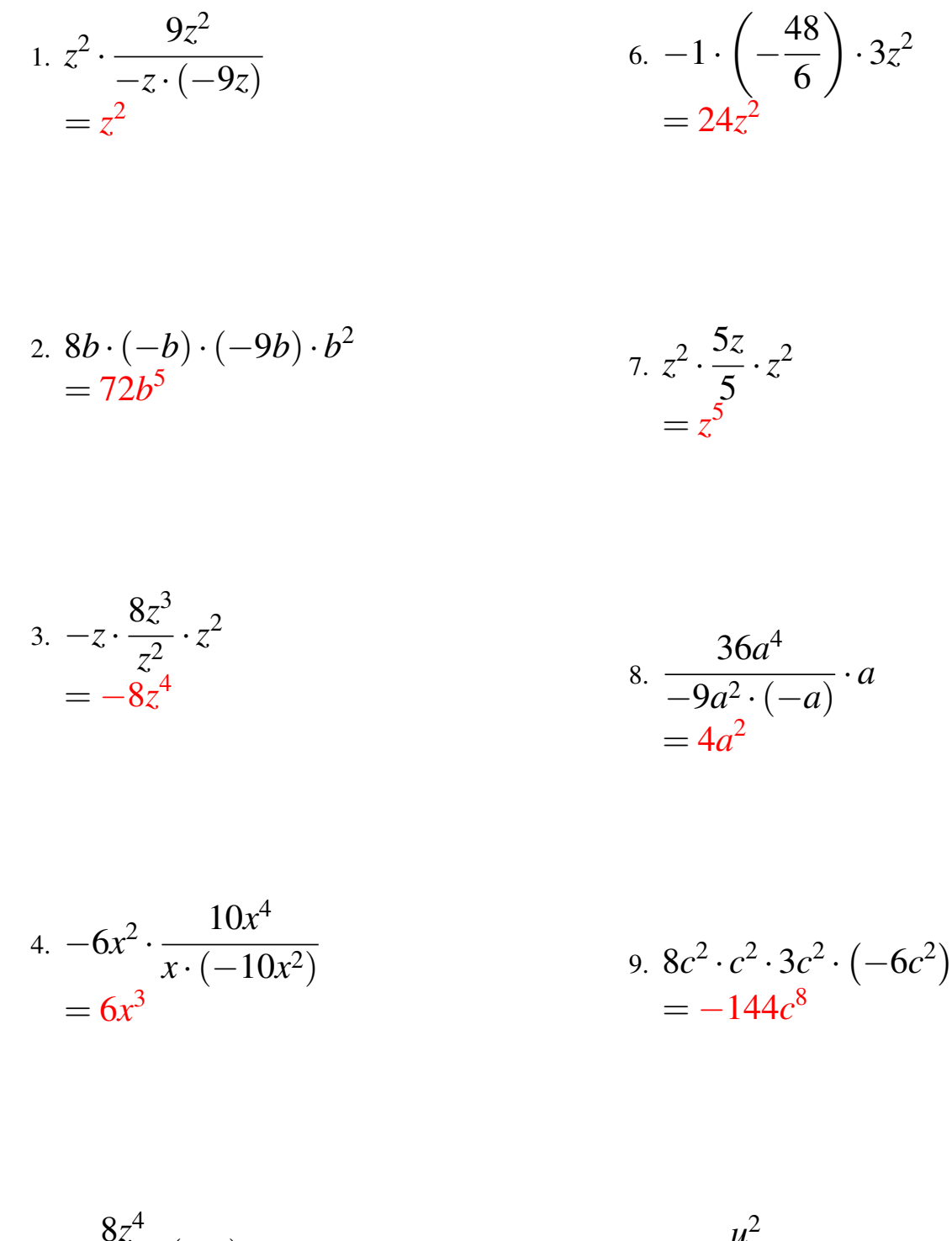

5. 
$$
z \cdot \frac{8z^4}{z^2} \cdot (-1)
$$
  
=  $-8z^3$   
  
10.  $-u \cdot \frac{u^2}{u} \cdot (-2u)$   
=  $2u^3$ 

## Simplification d'Expressions (C)

1. 
$$
\frac{v^4}{-v^2 \cdot (-v)} \cdot v
$$
 6. 
$$
z^2 \cdot z \cdot (-7) \cdot z
$$

2. 
$$
\frac{48c^4}{-6 \cdot (-c^2)} \cdot 2c
$$
 7.  $4 \cdot \left(-\frac{v^3}{v^2}\right) \cdot v$ 

$$
8. \, u \cdot \left(-u^2\right) \cdot 5u \cdot 7
$$
\n
$$
8. \, u \cdot \left(-u^2\right) \cdot 5u \cdot 7
$$

4. 
$$
y^2 \cdot (-5y) \cdot y^2 \cdot y^2
$$
  
9.  $\frac{252x^3}{9 \cdot 4x} \cdot x$ 

5. 
$$
-8a \cdot 10 \cdot a^2 \cdot (-10)
$$
 10.  $7 \cdot (-1) \cdot 4c^2 \cdot (-c^2)$ 

## Simplification d'Expressions (C) Solutions

1. 
$$
\frac{v^4}{-v^2 \cdot (-v)} \cdot v
$$

$$
= v^2
$$

$$
6. z2 \cdot z \cdot (-7) \cdot z
$$

$$
= -7z4
$$

2. 
$$
\frac{48c^4}{-6 \cdot (-c^2)} \cdot 2c = 16c^3
$$

$$
7. \ 4 \cdot \left(-\frac{v^3}{v^2}\right) \cdot v
$$

$$
= -4v^2
$$

3. 
$$
2v \cdot (-v^2) \cdot 8v \cdot (-9)
$$
  
=  $144v^4$   
<sup>4</sup>

$$
u \cdot (-u^2) \cdot 5u \cdot 7
$$
  
= -35u<sup>4</sup>

4. 
$$
y^{2} \cdot (-5y) \cdot y^{2} \cdot y^{2}
$$
  
=  $-5y^{7}$   
<sup>2</sup> =  $-7x^{3}$   
<sup>3</sup> =  $7x^{3}$ 

9. 
$$
\frac{252x}{9.4x} \cdot x
$$

$$
= 7x^3
$$

$$
5. -8a \cdot 10 \cdot a^2 \cdot (-10)
$$
  
= 800a<sup>3</sup> 
$$
10. 7 \cdot (-1) \cdot 4c^2 \cdot (-c^2)
$$
  
= 28c<sup>4</sup>

## Simplification d'Expressions (D)

1. 
$$
v^2 \cdot v \cdot \frac{v}{v}
$$
  
6.  $\frac{5y^5}{-y^2 \cdot (-5y^2)} \cdot y^2$ 

2. 
$$
9c \cdot \frac{6c^3}{6c} \cdot 9c
$$
 7.  $-2u^2 \cdot 9u \cdot \left(-\frac{3u^2}{-u^2}\right)$ 

$$
3. \ v \cdot v^2 \cdot 3v \cdot (-v^2)
$$
\n
$$
8. \ 9a \cdot 6 \cdot \left(-\frac{a}{-a}\right)
$$

4. 
$$
b^2 \cdot \frac{9b^3}{b^2 \cdot b}
$$
  
9.  $4c^2 \cdot (-2) \cdot (-4c) \cdot 2$ 

5. 
$$
\frac{14v^6}{7v^2 \cdot (-2) \cdot (-v^2)}
$$
 10.  $y^2 \cdot y \cdot 7 \cdot y^2$ 

## Simplification d'Expressions (D) Solutions

1. 
$$
v^2 \cdot v \cdot \frac{v}{v}
$$
  
\n $= v^3$   
\n2.  $9c \cdot \frac{6c^3}{6c}$   $9c$   
\n $= 81c^4$   
\n3.  $v \cdot v^2 \cdot 3v \cdot (-v^2)$   
\n $= -3v^6$   
\n4.  $b^2 \cdot \frac{9b^3}{b^2 \cdot b}$   
\n $= 9b^2$   
\n5.  $\frac{14v^6}{7v^2 \cdot (-2) \cdot (-v^2)}$   
\n $= v^3$   
\n6.  $\frac{5y^5}{-y^2 \cdot (-5y^2)} \cdot y^2$   
\n7.  $-2u^2 \cdot 9u \cdot \left(-\frac{3u^2}{-u^2}\right)$   
\n8.  $9a \cdot 6 \cdot \left(-\frac{a}{-a}\right)$   
\n9.  $4c^2 \cdot (-2) \cdot (-4c) \cdot 2$   
\n $= 64c^3$   
\n10.  $y^2 \cdot y \cdot 7 \cdot y^2$   
\n $= y^5$ 

## Simplification d'Expressions (E)

$$
1. 5b2 \cdot (-b2) \cdot b \cdot (-b) \qquad \qquad 6. v \cdot v \cdot (-4) \cdot 9v2
$$

2. 
$$
10c \cdot 8c \cdot 6 \cdot (-9)
$$
  
7.  $-1 \cdot (-b^2) \cdot (-2b) \cdot (-1)$ 

3. 
$$
7a^2 \cdot \frac{7a^3}{a^2} \cdot (-7)
$$
 8.  $-6z^2 \cdot \left(-\frac{10z^2}{-z^2}\right) \cdot (-7z)$ 

4. 
$$
b^2 \cdot 5b^2 \cdot \left(-\frac{3b^3}{-b}\right)
$$
 9.  $-3 \cdot (-4y) \cdot 4y \cdot 3y$ 

5. 
$$
\frac{24x^4}{3x^2 \cdot (-1) \cdot 8}
$$
 10.  $-z \cdot 5 \cdot \left(-\frac{3z^2}{z}\right)$ 

## Simplification d'Expressions (E) Solutions

1. 
$$
5b^2 \cdot (-b^2) \cdot b \cdot (-b)
$$
  
=  $5b^6$   
6.  $v \cdot v \cdot (-4) \cdot 9v^2$   
=  $-36v^4$ 

2. 
$$
10c \cdot 8c \cdot 6 \cdot (-9)
$$
  
=  $-4320c^2$   

$$
7. -1 \cdot (-b^2) \cdot (-2b) \cdot (-1)
$$
  
=  $2b^3$ 

$$
3. \ 7a^2 \cdot \frac{7a^3}{a^2} \cdot (-7) \n= -343a^3 \n= 420z^3 \n= 420z^3
$$
\n
$$
3. \ -6z^2 \cdot \left(-\frac{10z^2}{-z^2}\right) \cdot (-7z)
$$

4. 
$$
b^2 \cdot 5b^2 \cdot \left(-\frac{3b^3}{-b}\right)
$$
  
=  $15b^6$   
<sup>9. -3 \cdot (-4y) \cdot 4y \cdot 3y  
=  $144y^3$</sup> 

5. 
$$
\frac{24x^4}{3x^2 \cdot (-1) \cdot 8}
$$
  
=  $-x^2$   
10.  $-z \cdot 5 \cdot \left(-\frac{3z^2}{z}\right)$   
=  $15z^2$ 

## Simplification d'Expressions (F)

1. 
$$
-\frac{64a^5}{8a^2 \cdot 4 \cdot 2a}
$$
  
6.  $\frac{a^3}{a} \cdot 2a \cdot 10a$   
7.  $\frac{8x^2}{-x} \cdot (-1) \cdot 7x^2$ 

3. 
$$
\frac{16v^5}{2v \cdot 4v^2 \cdot (-v)}
$$
 8.  $a \cdot a^2 \cdot \frac{16a}{8a}$ 

4. 
$$
4v^2 \cdot v \cdot v^2 \cdot (-6v^2)
$$
 9.  $-\frac{5x^4}{-x^2 \cdot 5x^2} \cdot 4x$ 

5. 
$$
7v \cdot \left(-\frac{2v^4}{2v^2}\right) \cdot v
$$
  
10.  $4a \cdot (-a) \cdot a^2 \cdot 2$ 

## Simplification d'Expressions (F) Solutions

Simplifiez chaque expression.

1. 
$$
-\frac{64a^5}{8a^2 \cdot 4 \cdot 2a}
$$
  
\n $= -a^2$   
\n2.  $v \cdot v^2 \cdot \left(-\frac{9v^3}{9v}\right)$   
\n $= -v^5$   
\n3.  $\frac{16v^5}{2v \cdot 4v^2 \cdot (-v)}$   
\n $= -2v$   
\n4.  $4v^2 \cdot v \cdot v^2 \cdot (-6v^2)$   
\n $= -24v^7$   
\n4.  $4v^2 \cdot v \cdot v^2 \cdot (-6v^2)$   
\n $= -24v^7$   
\n5.  $\frac{5x^4}{2} \cdot \frac{16a}{8a}$   
\n $= 2a^3$   
\n6.  $\frac{a^3 \cdot 2a \cdot 10a}{a} = 20a^4$   
\n7.  $\frac{8x^2}{-x} \cdot (-1) \cdot 7x^2 = 56x^3$   
\n8.  $a \cdot a^2 \cdot \frac{16a}{8a}$   
\n $= 2a^3$   
\n9.  $-\frac{5x^4}{-x^2 \cdot 5x^2} \cdot 4x$ 

5. 
$$
7v \cdot \left(-\frac{2v^4}{2v^2}\right) \cdot v
$$
  
=  $-7v^4$   
10.  $4a \cdot (-a) \cdot a^2 \cdot 2$   
=  $-8a^4$ 

 $4x$ 

## Simplification d'Expressions (G)

1. 
$$
z^2 \cdot \left(-\frac{5z^3}{-1 \cdot z}\right)
$$
 6.  $y^2 \cdot \left(-\frac{42y^3}{-6y^2}\right) \cdot (-y)$ 

2. 
$$
3v^2 \cdot v \cdot \left(-\frac{5v^3}{-5v}\right)
$$
 7.  $4x^2 \cdot (-1) \cdot x^2 \cdot (-9)$ 

$$
3. \, c \cdot \frac{5c^4}{c^2} \cdot c \qquad \qquad 8. \, 8v \cdot 2v \cdot \left(-\frac{v^4}{v^2}\right)
$$

4. 
$$
v \cdot v \cdot \frac{v}{v}
$$
 9.  $7u^2 \cdot 10u^2 \cdot u^2 \cdot 5u^2$ 

$$
5. \ -\frac{4b^4}{-b^2 \cdot b} \cdot 7b \qquad \qquad 10. \ 7z \cdot \left(-4z^2\right) \cdot \frac{6z}{6z}
$$

## Simplification d'Expressions (G) Solutions

1. 
$$
z^2 \cdot \left(-\frac{5z^3}{-1 \cdot z}\right)
$$
  
\n=  $5z^4$   
\n2.  $3v^2 \cdot v \cdot \left(-\frac{5v^3}{-5v}\right)$   
\n=  $3v^5$   
\n3.  $4x^2 \cdot (-1) \cdot x^2 \cdot (-9)$   
\n=  $3v^5$   
\n3.  $4x^2 \cdot (-1) \cdot x^2 \cdot (-9)$   
\n=  $36x^4$ 

3. 
$$
c \cdot \frac{5c^4}{c^2} \cdot c
$$
  
=  $5c^4$   
8.  $8v \cdot 2v \cdot \left(-\frac{v^4}{v^2}\right)$   
=  $-16v^4$ 

4. 
$$
v \cdot v \cdot \frac{v}{v}
$$
  
=  $v^2$ <sup>2</sup>  
<sup>2</sup> 9.  $7u^2 \cdot 10u^2 \cdot u^2 \cdot 5u^2$   
= 350u<sup>8</sup>

$$
5. \frac{4b^4}{-b^2 \cdot b} \cdot 7b
$$
  
=  $28b^2$   
<sup>10. 7z \cdot (-4z^2) \cdot \frac{6z}{6z}  
=  $-28z^3$</sup> 

## Simplification d'Expressions (H)

1. 
$$
\frac{4c^4}{4c^2} \cdot (-c) \cdot 4c
$$
 6.  $-1 \cdot 7 \cdot 8u^2 \cdot u$ 

2. 
$$
-y^2 \cdot (-1) \cdot 7 \cdot y^2
$$
 7.  $2 \cdot (-5) \cdot \left(-\frac{10y}{-10}\right)$ 

3. 
$$
y \cdot (-y^2) \cdot y \cdot (-1)
$$
 \t\t 8.  $\frac{7v^3}{7v} \cdot v \cdot 10v^2$ 

4. 
$$
-7y^2 \cdot 6y \cdot (-8) \cdot 10y
$$
  
9.  $-1 \cdot b^2 \cdot (-b) \cdot (-8b)$ 

5. 
$$
-x \cdot \frac{x}{x} \cdot x^2
$$
  
10.  $\frac{18z^7}{9z^2 \cdot z^2 \cdot z}$ 

## Simplification d'Expressions (H) Solutions

Simplifiez chaque expression.

1. 
$$
\frac{4c^4}{4c^2} \cdot (-c) \cdot 4c
$$

$$
= -4c^4
$$

2. −*y*

$$
\begin{array}{l}6. & -1 \cdot 7 \cdot 8u^2 \cdot u \\ = -56u^3\end{array}
$$

$$
-y^2 \cdot (-1) \cdot 7 \cdot y^2
$$
  
=  $7y^4$   

$$
7. 2 \cdot (-5) \cdot \left(-\frac{10y}{-10}\right)
$$
  
=  $-10y$ 

3. 
$$
y \cdot (-y^2) \cdot y \cdot (-1)
$$
  
=  $y^4$   
<sup>4</sup>  $y \cdot y \cdot (-1)$   
=  $10y^5$ 

4. 
$$
-7y^2 \cdot 6y \cdot (-8) \cdot 10y
$$
  
=  $3360y^4$   
<sup>9.  $-1 \cdot b^2 \cdot (-b) \cdot (-8b)$   
=  $-8b^4$</sup> 

5. 
$$
-x \cdot \frac{x}{x} \cdot x^2
$$
  
=  $-x^3$   
<sup>10.</sup>  $\frac{18z^7}{9z^2 \cdot z^2 \cdot z}$   
=  $2z^2$ 

## Simplification d'Expressions (I)

1. 
$$
5 \cdot \left( -\frac{c^2}{-c} \right) \cdot (-c^2)
$$
 6.  $-c^2 \cdot (-1) \cdot \frac{8c^3}{8c^2}$ 

2. 
$$
-x \cdot x \cdot (-2x^2) \cdot 3x^2
$$
 7.  $v^2 \cdot (-1) \cdot (-9) \cdot (-1)$ 

3. 
$$
\frac{50y^3}{y \cdot (-5y)}
$$
 . 5  
8.  $-c \cdot (-c) \cdot 5 \cdot c$ 

4. 
$$
c^2 \cdot (-c^2) \cdot (-9) \cdot 9c^2
$$
 9.  $c \cdot 10 \cdot (-c^2) \cdot (-6c^2)$ 

5. 
$$
-4x^2 \cdot (-6x) \cdot \frac{6x^3}{6x^2}
$$
 10.  $-\frac{6z^3}{-6z} \cdot 10z \cdot 10z$ 

## Simplification d'Expressions (I) Solutions

1. 
$$
5 \cdot \left(-\frac{c^2}{-c}\right) \cdot (-c^2)
$$
  
=  $-5c^3$   
6.  $-c^2 \cdot (-1) \cdot \frac{8c^3}{8c^2}$   
=  $c^3$ 

2. 
$$
-x \cdot x \cdot (-2x^2) \cdot 3x^2
$$
  
=  $6x^6$   
7.  $v^2 \cdot (-1) \cdot (-9) \cdot (-1)$   
=  $-9v^2$ 

3. 
$$
\frac{50y^3}{y \cdot (-5y)} \cdot 5
$$
  
= -50y  
8.  $-c \cdot (-c) \cdot 5 \cdot c$   
= 5c<sup>3</sup>

4. 
$$
c^2 \cdot (-c^2) \cdot (-9) \cdot 9c^2
$$
  
=  $81c^6$   
<sup>9. c · 10 · (-c<sup>2</sup>) · (-6c<sup>2</sup>)  
=  $60c^5$</sup> 

5. 
$$
-4x^2 \cdot (-6x) \cdot \frac{6x^3}{6x^2}
$$
  
=  $24x^4$   
<sup>10.  $-\frac{6z^3}{-6z} \cdot 10z \cdot 10z$   
=  $100z^4$</sup> 

## Simplification d'Expressions (J)

1. 
$$
-1 \cdot c^2 \cdot 8c^2 \cdot c^2
$$
 6.  $-4v \cdot (-8v) \cdot v^2 \cdot v$ 

2. 
$$
\frac{y^2}{-1} \cdot 3y \cdot y
$$
 7.  $\frac{140b^5}{4 \cdot 5b^2 \cdot b}$ 

3. 
$$
5z^2 \cdot z^2 \cdot \left(-\frac{10z}{10z}\right)
$$
 8.  $\frac{50c^5}{5c \cdot 10c \cdot c^2}$ 

4. 
$$
u \cdot 9 \cdot u \cdot u^2
$$
 9.  $c^2 \cdot (-6c^2) \cdot \frac{c^3}{c}$ 

5. 
$$
\frac{z^4}{z \cdot (-z^2) \cdot (-1)}
$$
   
10.  $y \cdot \frac{10y^2}{y} \cdot 5y$ 

## Simplification d'Expressions (J) Solutions

1. 
$$
-1 \cdot c^2 \cdot 8c^2 \cdot c^2
$$
  
=  $-8c^6$   
6.  $-4v \cdot (-8v) \cdot v^2 \cdot v$   
=  $32v^5$ 

2. 
$$
\frac{y^2}{-1} \cdot 3y \cdot y
$$
  
=  $-3y^4$   

$$
7. \frac{140b^5}{4 \cdot 5b^2 \cdot b}
$$
  
=  $7b^2$ 

3. 
$$
5z^2 \cdot z^2 \cdot \left(-\frac{10z}{10z}\right)
$$
  
=  $-5z^4$   
8.  $\frac{50c^5}{\frac{5c}{6} \cdot 10c \cdot c^2}$ 

4. 
$$
u \cdot 9 \cdot u \cdot u^2
$$
  
=  $9u^4$   
9.  $c^2 \cdot (-6c^2) \cdot \frac{c^3}{c}$   
=  $-6c^6$ 

5. 
$$
\frac{z^4}{\frac{z \cdot (-z^2) \cdot (-1)}{z \cdot z}} = 5
$$

$$
0. \ y \cdot \frac{10y^2}{y} \cdot 5y
$$

$$
= 50y^3
$$